# **Environmental Protection Agency § 141.534**

AUTHENTICATED<br>U.S. GOVERNMENT<br>INFORMATION **GPO** 

> measured during the course of a year. If you are a subpart H community or non-transient non-community water system which serves fewer than 10,000 persons, your system must develop a disinfection profile unless your State determines that your system's profile is unnecessary. Your State may approve the use of a more representative data set for disinfection profiling than the data set required under §§141.532– 141.536.

[67 FR 1839, Jan. 14, 2002, as amended at 69 FR 38856, June 29, 2004]

#### **§ 141.531 What criteria must a State use to determine that a profile is unnecessary?**

States may only determine that a system's profile is unnecessary if a system's TTHM and HAA5 levels are below 0.064 mg/L and 0.048 mg/L, respectively. To determine these levels, TTHM and HAA5 samples must be collected after January 1, 1998, during the month with the warmest water temperature, and at the point of maximum residence time in your distribution system. Your State may approve a more representative TTHM and HAA5 data set to determine these levels.

[67 FR 1839, Jan. 14, 2002, as amended at 69 FR 38856, June 29, 2004]

## **§ 141.532 How does my system develop a disinfection profile and when must it begin?**

A disinfection profile consists of three steps:

(a) First, your system must collect data for several parameters from the

plant as discussed in §141.533 over the course of 12 months. If your system serves between 500 and 9,999 persons you must begin to collect data no later than July 1, 2003. If your system serves fewer than 500 persons you must begin to collect data no later than January 1, 2004.

(b) Second, your system must use this data to calculate weekly log inactivation as discussed in §§141.534 and 141.535; and

(c) Third, your system must use these weekly log inactivations to develop a disinfection profile as specified in §141.536.

#### **§ 141.533 What data must my system collect to calculate a disinfection profile?**

Your system must monitor the following parameters to determine the total log inactivation using the analytical methods in §141.74 (a), once per week on the same calendar day, over 12 consecutive months:

(a) The temperature of the disinfected water at each residual disinfectant concentration sampling point during peak hourly flow;

(b) If your system uses chlorine, the pH of the disinfected water at each residual disinfectant concentration sampling point during peak hourly flow;

(c) The disinfectant contact time(s) (''T'') during peak hourly flow; and

(d) The residual disinfectant concentration(s)  $('C')$  of the water before or at the first customer and prior to each additional point of disinfection during peak hourly flow.

### **§ 141.534 How does my system use this data to calculate an inactivation ratio?**

Use the tables in  $$141.74(b)(3)(v)$  to determine the appropriate CT99.9 value. Calculate the total inactivation ratio as follows, and multiply the value by 3.0 to determine log inactivation of *Giardia lamblia:* 

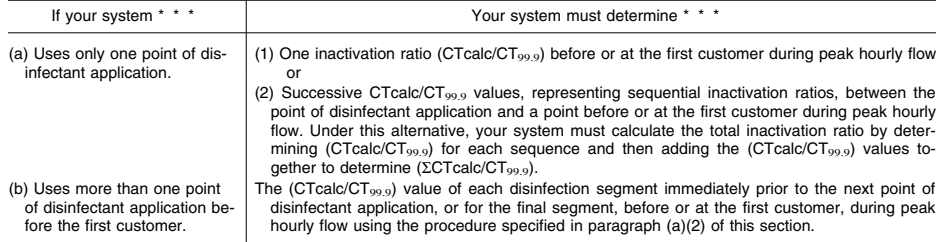